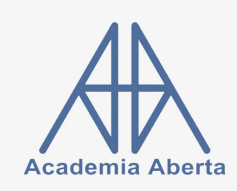

Matemática A 10.<sup>o</sup>

Ficha+Aulas de Conjuntos

Conteúdo: 2 aulas e 16 exercícios em vídeo. Versão: 14 de outubro de 2020. Verifique se existe versão com data mais recente: [aqui.](https://bit.ly/fichaconjuntos) Autor: Rui Paiva [\(ruipaivac@gmail.com,](mailto:ruipaivac@gmail.com) [www.academiaaberta.pt\)](http://www.academiaaberta.pt). **Instruções:** Vídeo da aula  $\rightarrow$  Exercícios  $\rightarrow$  Confirmar resultados nos vídeos Nota: Para visualizar a resolução dum exercício deve clicar no ícone  $\blacksquare$ .

AULA 1 - Representação e terminologia. Operações com conjuntos

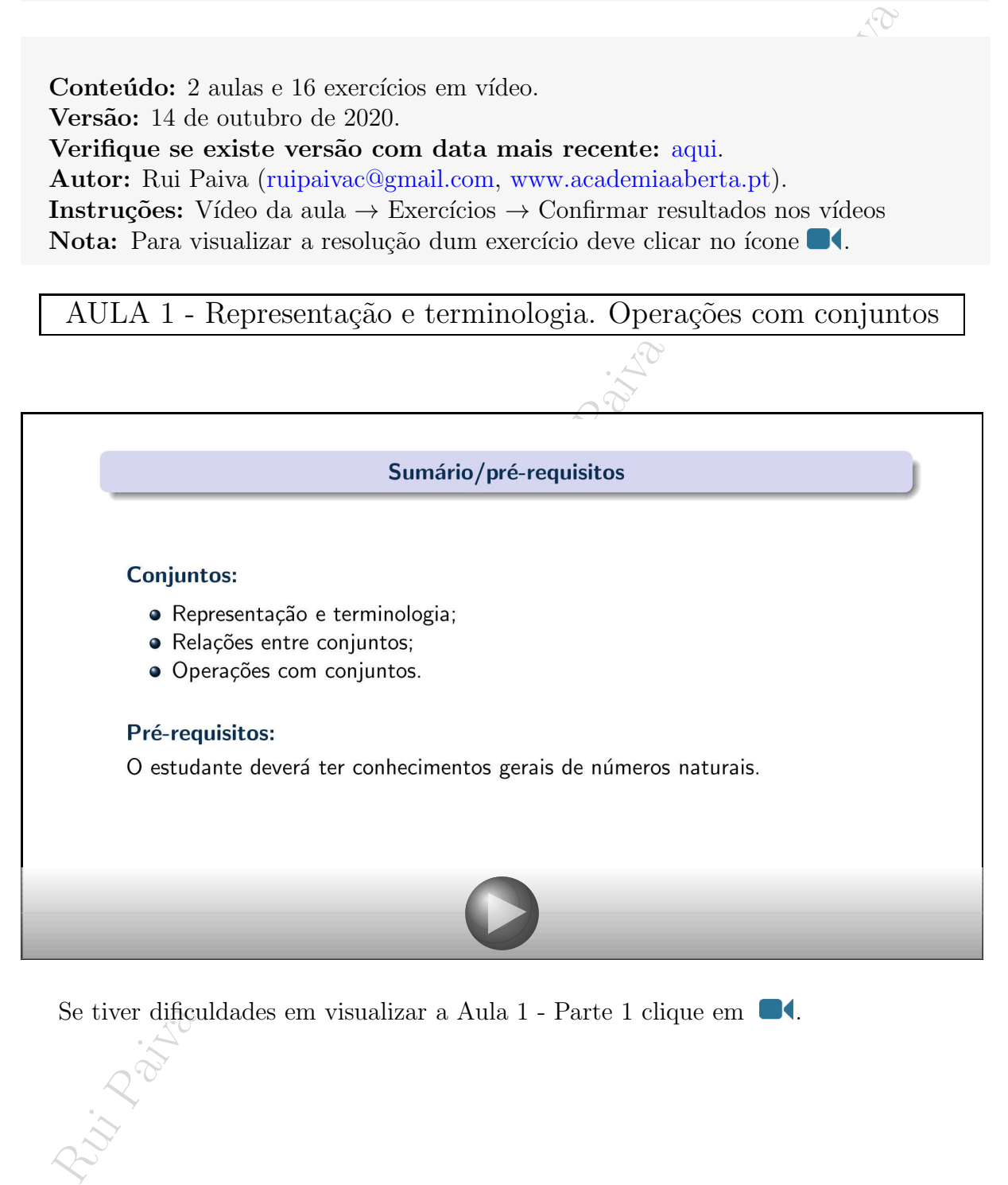

Se tiver dificuldades em visualizar a Aula 1 - Parte 1 clique em  $\blacksquare$ 

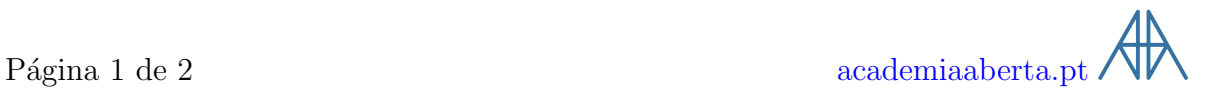

<span id="page-1-0"></span>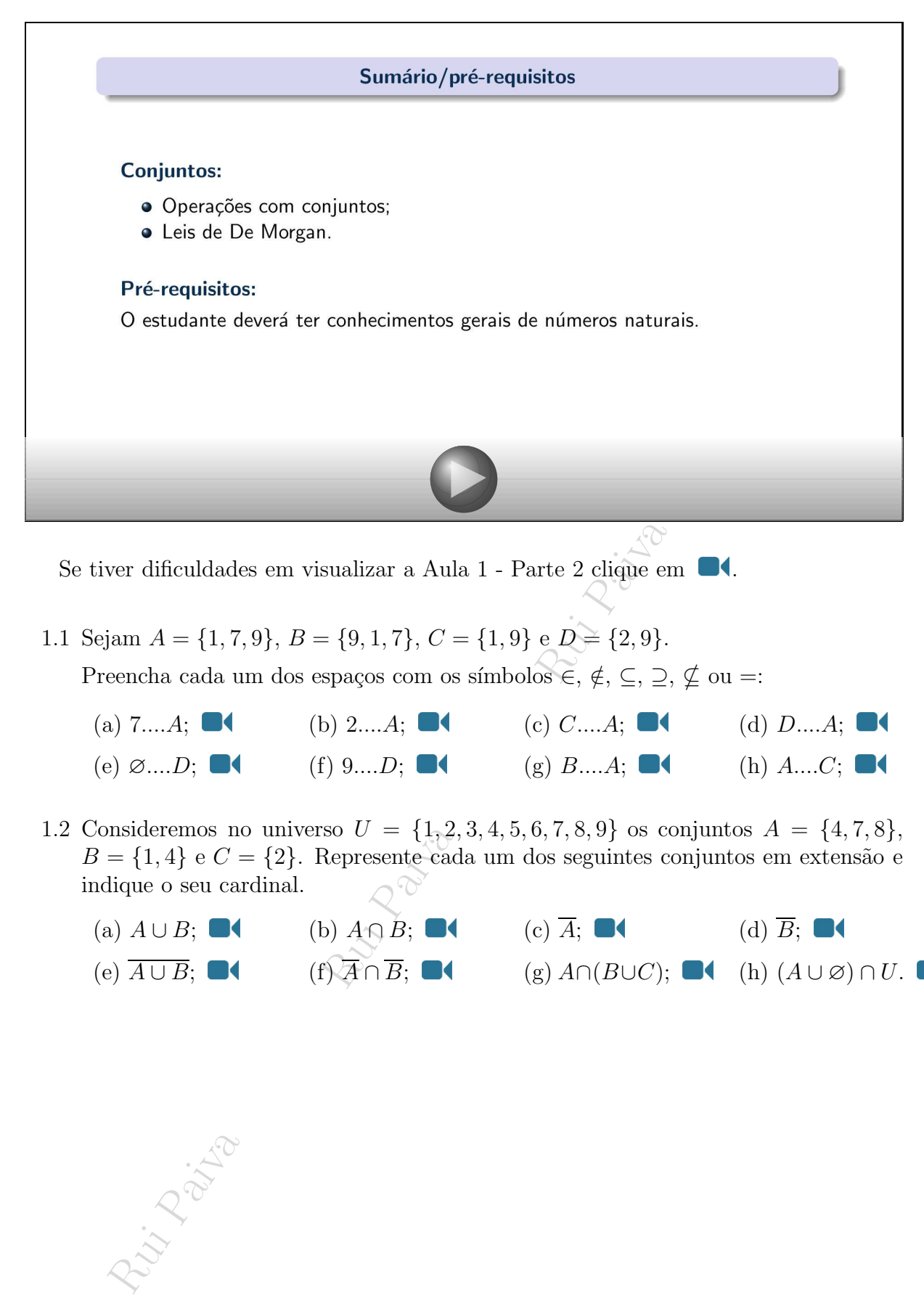

Se tiver dificuldades em visualizar a Aula 1 - Parte 2 clique em  $\blacksquare$ 

1.1 Sejam  $A = \{1, 7, 9\}, B = \{9, 1, 7\}, C = \{1, 9\}$  e  $D \cong \{2, 9\}.$ 

Preencha cada um dos espaços com os símbolos ∈,  $\notin$ , ⊆, ⊇, ⊈ ou =:

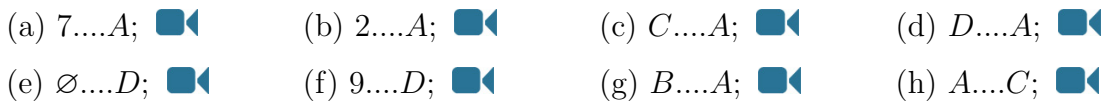

1.2 Consideremos no universo  $U = \{1, 2, 3, 4, 5, 6, 7, 8, 9\}$  os conjuntos  $A = \{4, 7, 8\},\$  $B = \{1,4\}$ e $C = \{2\}$ . Represente cada um dos seguintes conjuntos em extensão e indique o seu cardinal.

(a)  $A \cup B$ ;  $\blacksquare$  (b)  $A \cap B$ ;  $\blacksquare$  (c)  $\overline{A}$ ;  $\blacksquare$  (d)  $\overline{B}$ ;  $\blacksquare$ (e)  $\overline{A \cup B}$ ; (f)  $\overline{A} \cap \overline{B}$ ; (g)  $A \cap (B \cup C)$ ; (h)  $(A \cup \emptyset) \cap U$ .

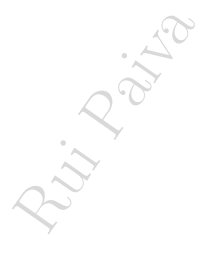

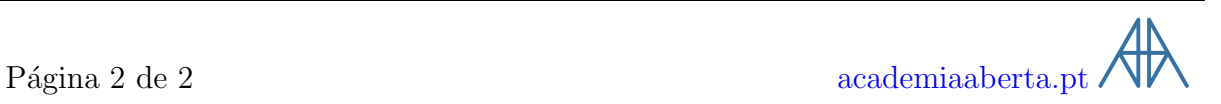